## 第60回布教研修所講義 **WEBS 2000**布教研修所講義

# **時代に即応した布教方法とは?**

# **人+専=傳**

**習志野市津田沼 海徳寺住職 加藤智章**

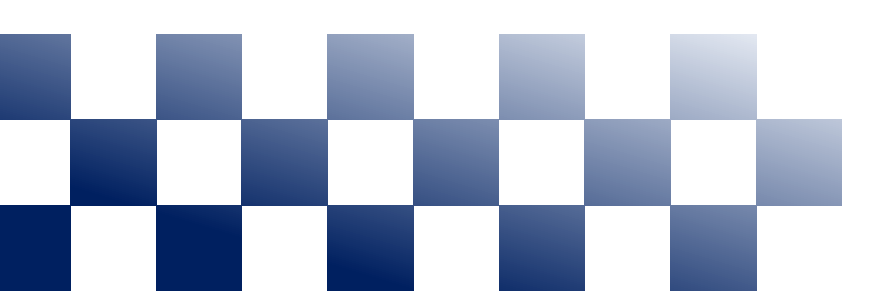

**アンケート**

### **1. あなたが現在使用しているデバイスは?**  $\Box$  パソコン (Windows)  $\Box$  パソコン (Mac)  $\Box$  パソコン (Linux) □ スマホ(iphone) □ スマホ(Android) □ タブレット(iPad) □ タブレット(Android)□ その他(

1

**2.あなたが現在利用しているSNSアプリは?**

□ LINE □ Twitter □ Facebook □ Instagram □ TikTok □ YouTube

### □ その他(

□ 利用していない

**アンケート**

3. 自坊のホームページはありますか?

- · □ ある(独自ドメイン:例 <u>[https://kaitokuji.net](http://kaitokuji.net/)</u>)
- ■□ ある(日蓮宗ポータルサイト)
	- □ ない □ わからない

### ┗ ※3番で「ある」と答えた方のみ

**4. そのホームページを管理・運営しているのは?** □ ホームページ業者 □ 私本人 □ 住職 □ 寺族・親戚 □ 友人 □ わからない □ その他 (

**アンケート**

□ その他 (

### **5. 自坊の情報発信源として利用しているSNSは?**

□ LINE □ Twitter □ Facebook □ Instagram □ TikTok □ YouTube □ 利用していない □ わからない

**6. 自坊で寺報を発行していますか?** □ はい □ いいえ □ わからない □ その他 (

**アンケート**

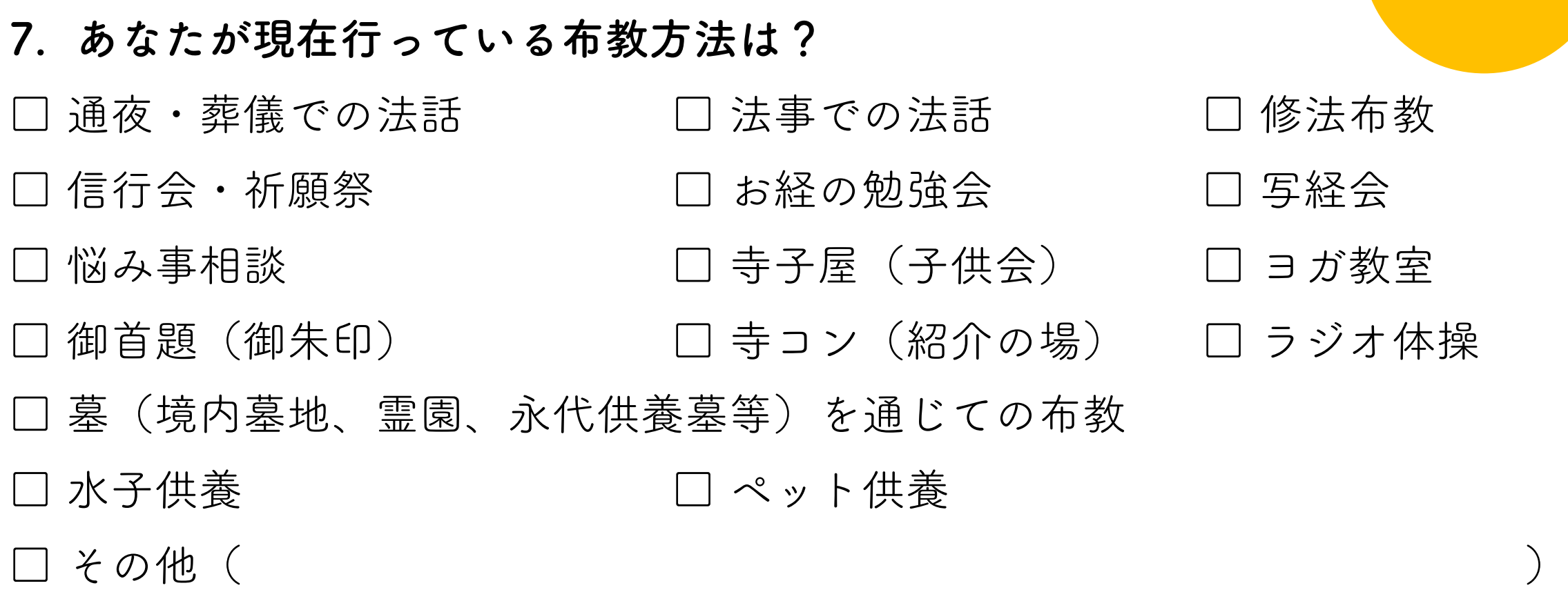

 $\bigcirc$ 

3分

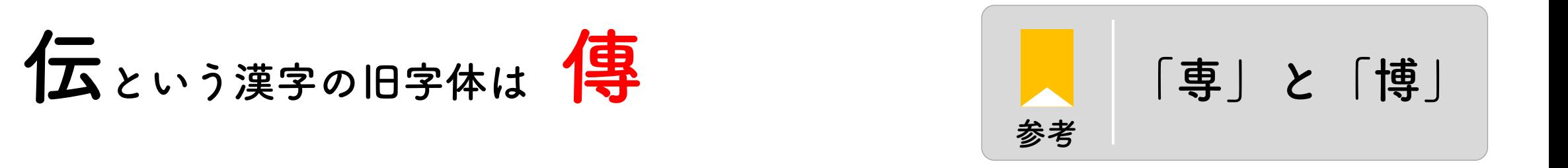

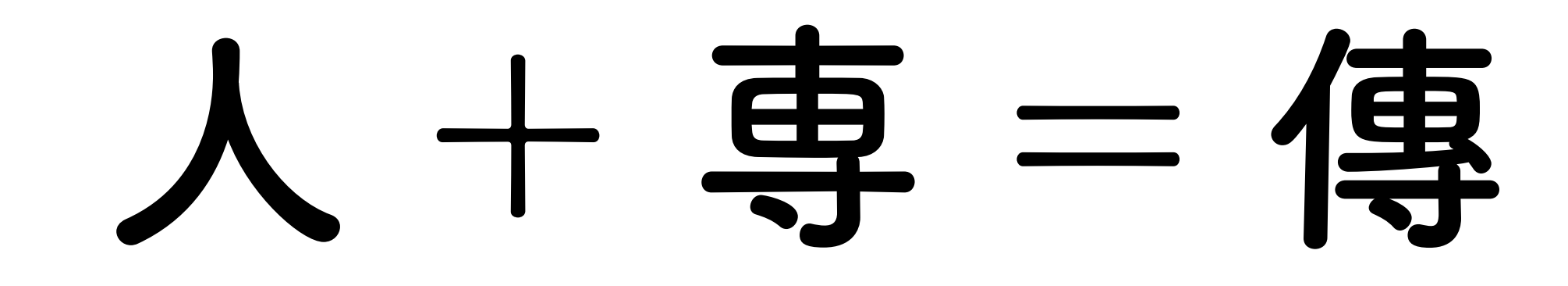

• 人 (話し手) にとって専ら (得意) となる伝え方は? • 人 (聞き手) にとって専ら (機根) となる伝え方は?

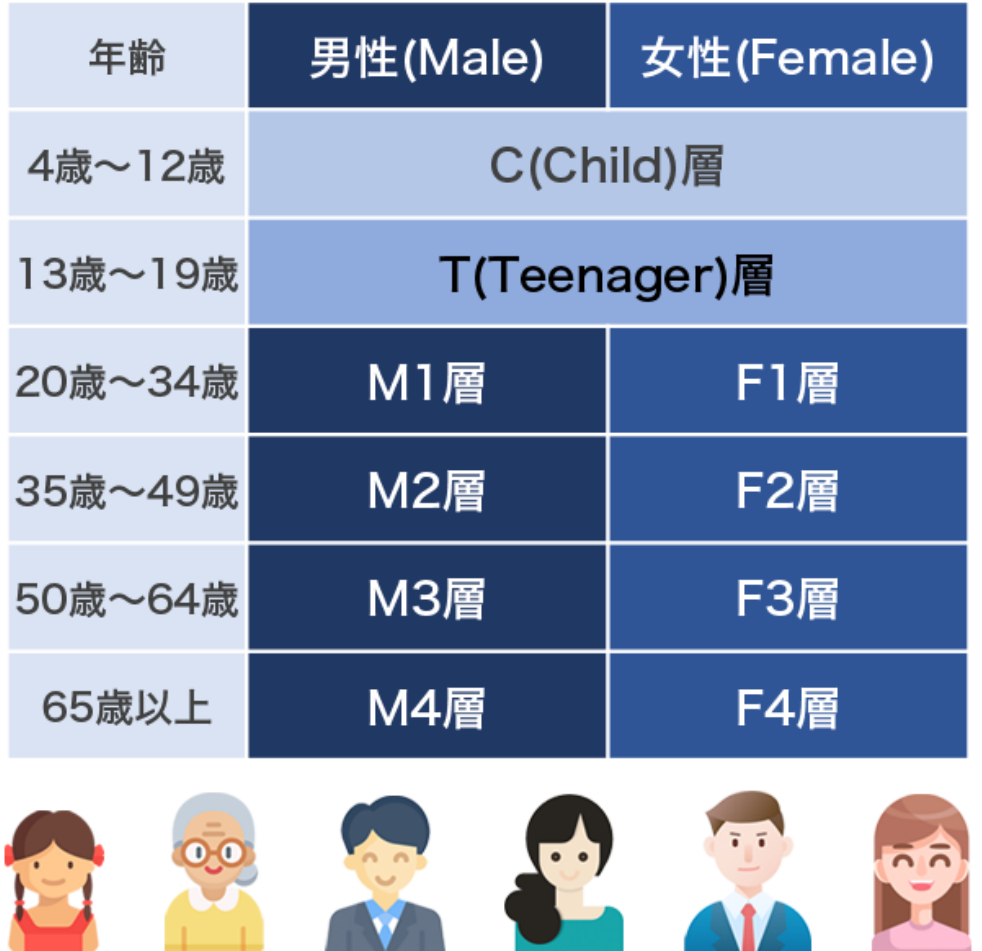

出典:https://happen-s.com/521/

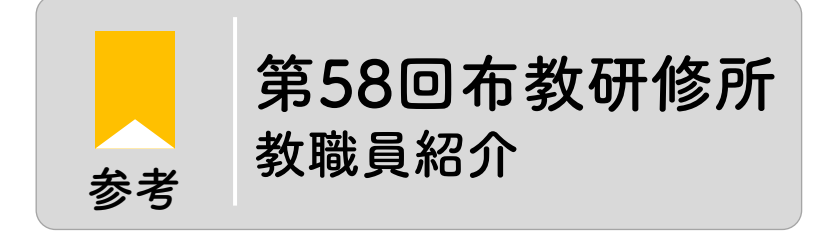

**ターゲット層**

視聴率調査や、広告業界が、メディアや サービス開発などに、ターゲットとする世 代区分として使われるマーケティング用語

- 布教方法とは、**時代、自分自身の能力、相手の機根、 土地柄等の条件**によってきっと異なるはず。
- この6ヶ月で、**時代に即応した布教方法とは?**という問題 意識を持って研鑽に励んで下さい。
- 11月30日を迎えた時に、先の7番目のアンケートに**新たな選択 肢**が加わるか、**これだと思える選択肢**が見つかるように 変化することを願っております。 **変化**

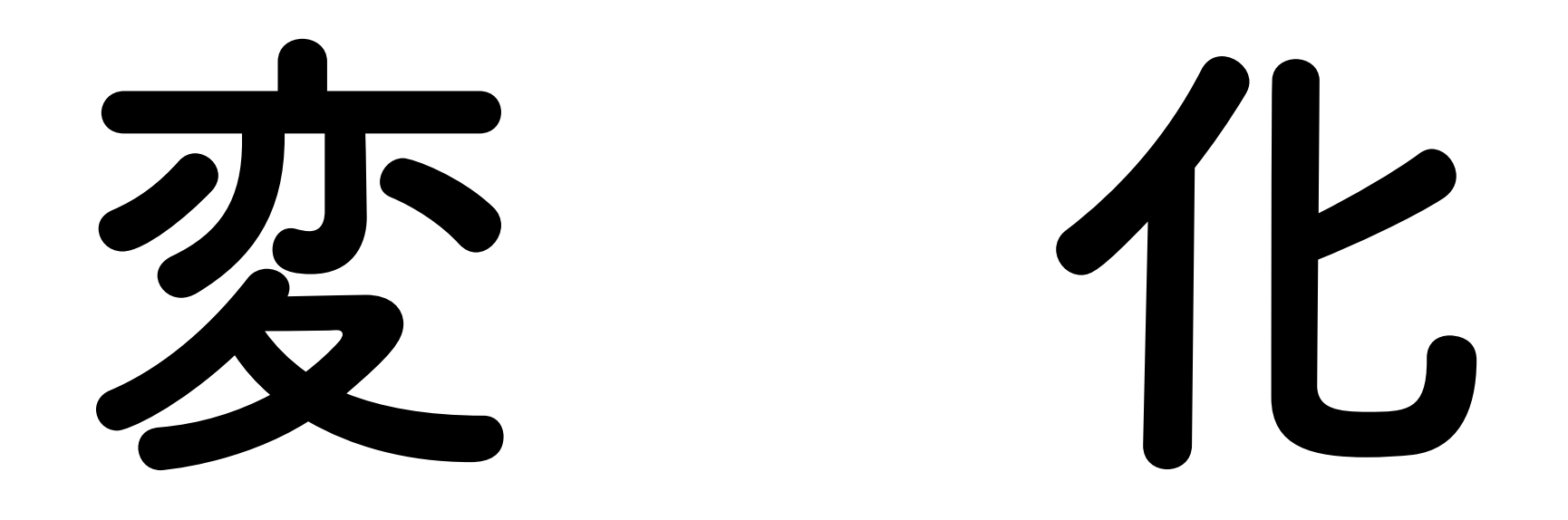

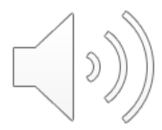

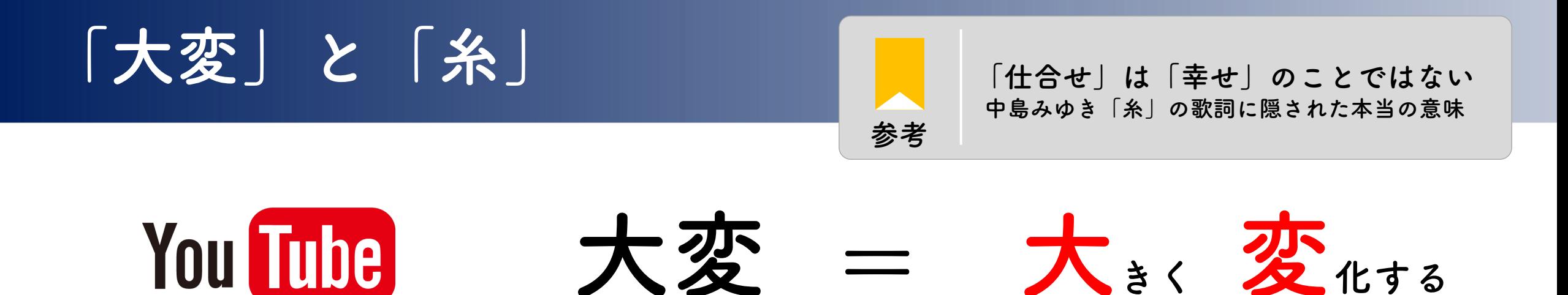

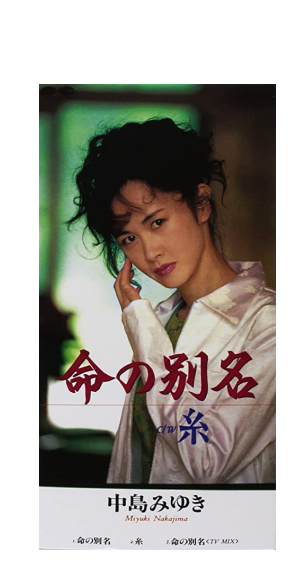

ゴルゴ松本さん

しあわせ ≠ 幸せ

しあわせ = 仕合せ

出典:amazon.co.jp

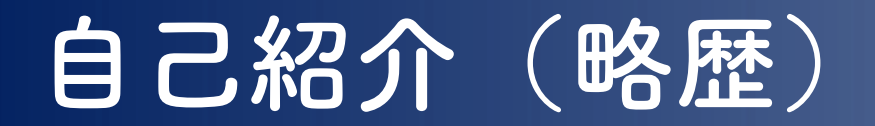

- 昭和50年 松戸市本覚寺長男として誕生
- 平成06年 千葉県立東葛飾高校卒業
- 平成11年 京都大学農学部卒業
- 平成12年 日蓮宗第2期信行道場修了
- 平成14年 京都大学大学院農学研究科修士課程修了
- 平成18年 日蓮宗大荒行堂初行成満(平成17年度)
- 平成18年 日蓮宗大荒行堂事務所書記(平成18・20・21・23・24・26年度)
- 平成21年 京都大学大学院農学研究科博士課程修了(農学博士)
- 平成23年 日蓮宗大荒行堂再行成満(平成22年度)
- 平成26年 海徳寺第7世住職
- 平成30年 ⽇蓮聖⼈御降誕800年事業 宗⾨内外広報・合掌の証PT

# **自己紹介(法脈関係)**

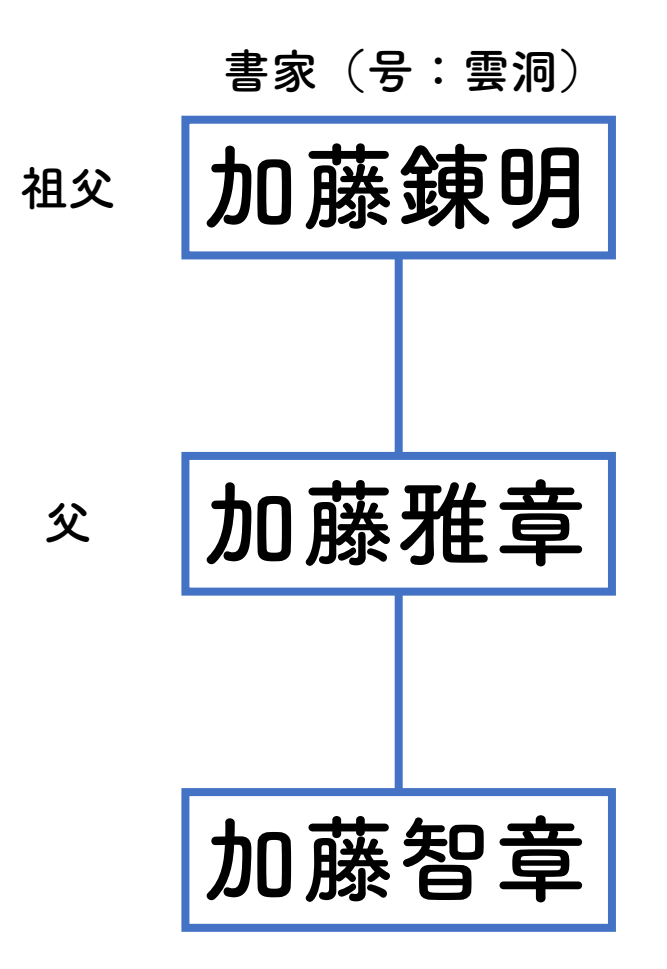

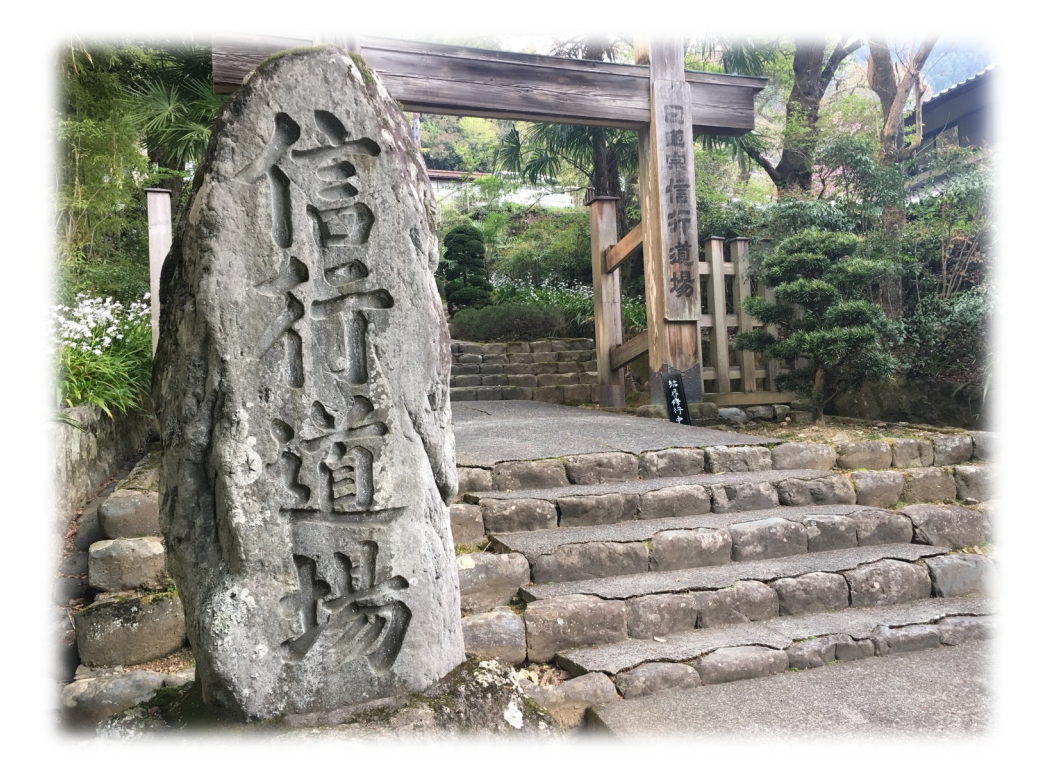

信行道場石碑

# **自己紹介(法脈関係)**

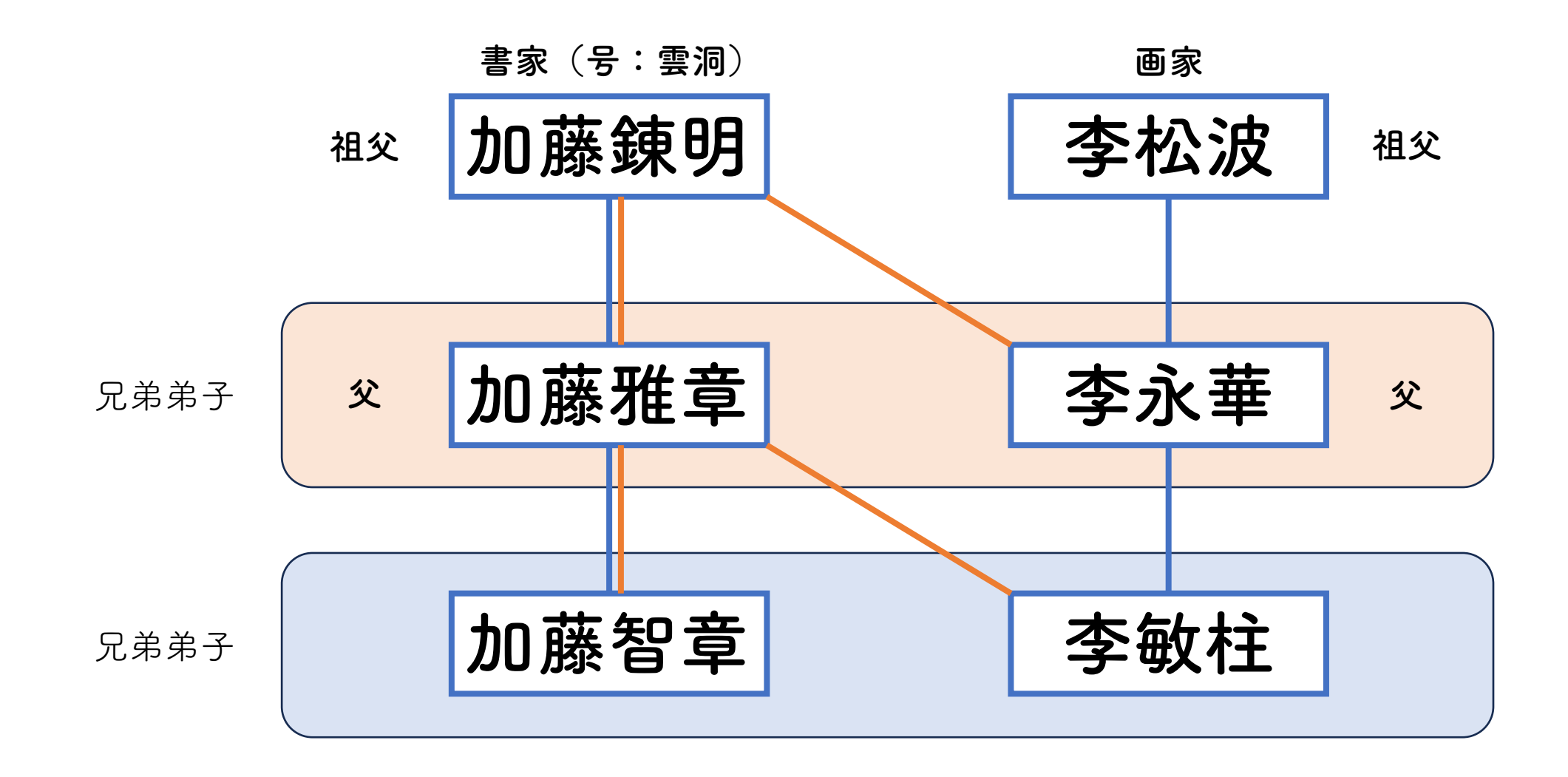

# **自己紹介(加藤智章の専らは何?)**

### **【大学・大学院】**

- 大学・大学院では農業経済学を専攻(農学博士)
- GDPや価格等のデータを用いて経済現象を分析
- 経済分析ソフトなどでプログラム文を記述
- WindowsだけでなくLinuxも使用 (現在はMacも)
- 論文作成時にはMicrosoft Wordではなく、LaTexを使用(ソース コードを記述)

# **自己紹介(加藤智章の専らは何?)**

### **【ホームページを作成したきっかけ】**

- 本覚寺からは富士山がよく見える(上本郷七不思議:富士見の松)
- しかし、近所に引越した方が知らなかった
- 結構知られていると思っていたが、本覚寺のことは案外知られてい ないのでは?

# お寺からの情報発信が必要!

# 本覚寺から見える富士山

аD  $\overline{11}$ 

# 本覚寺から見える富士山

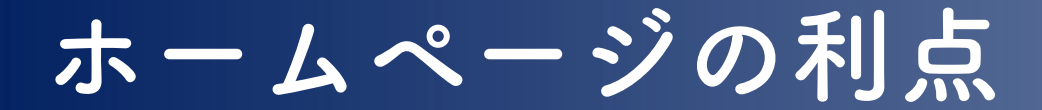

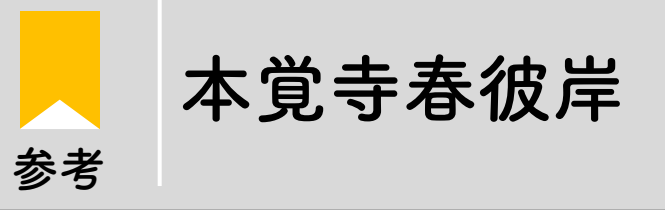

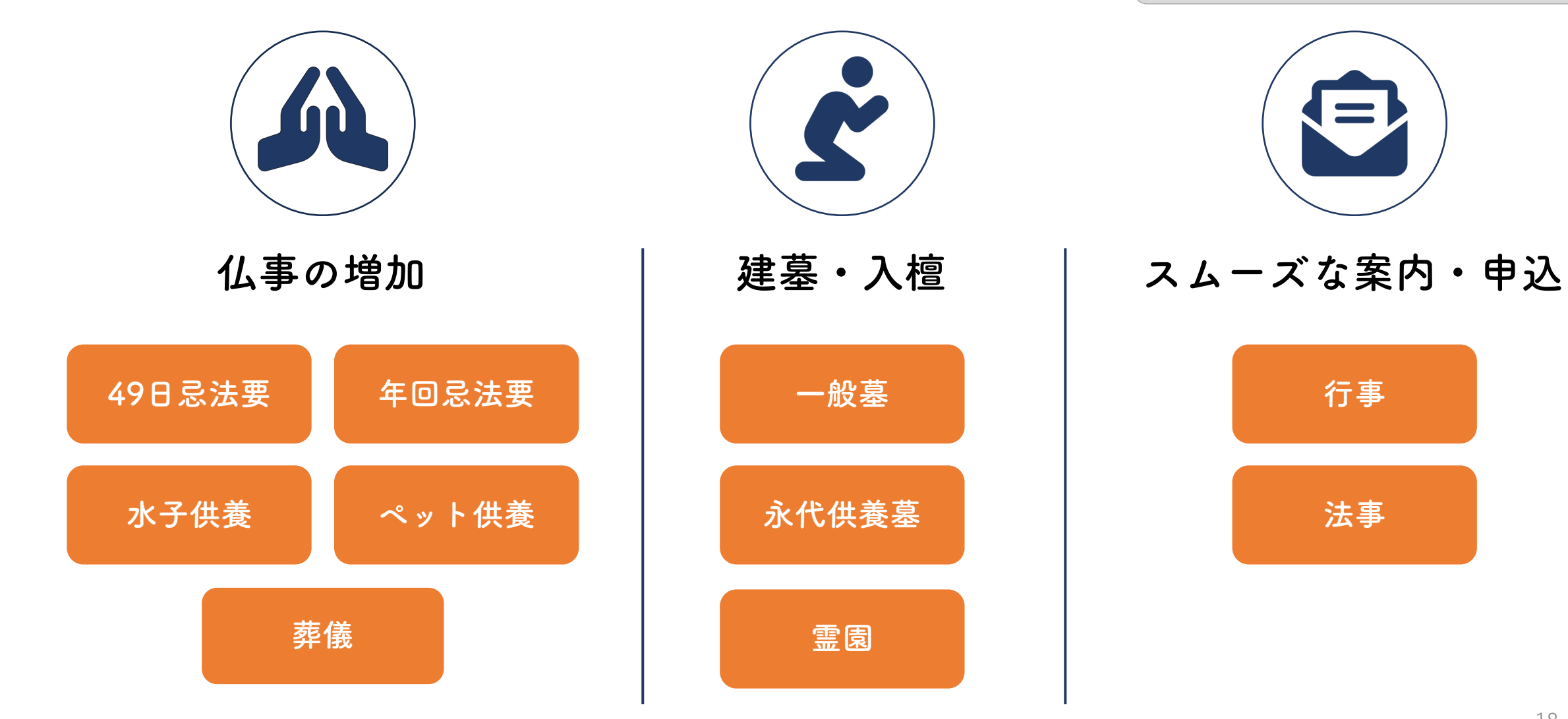

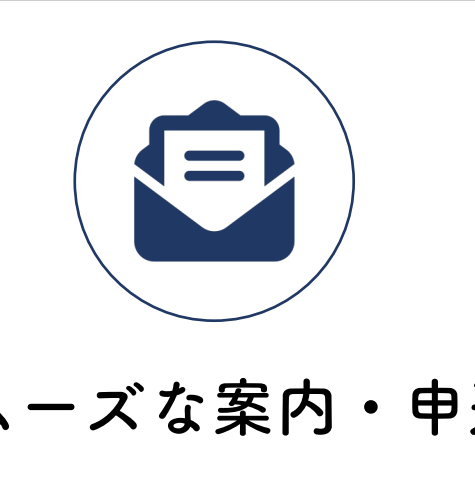

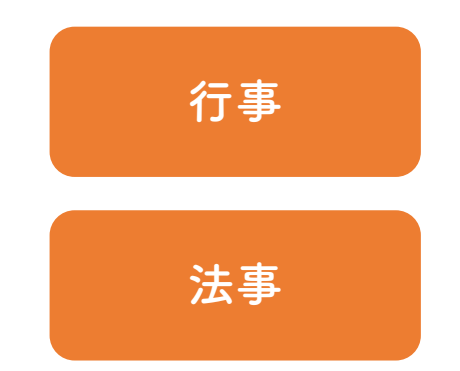

## **閑話休題:使っているソフト**

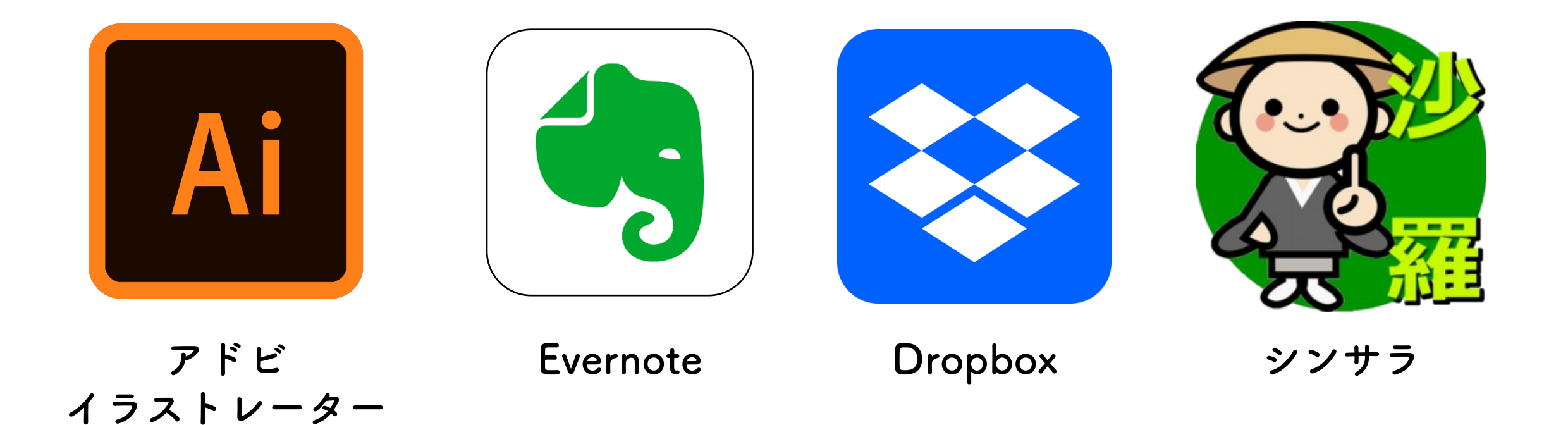

**アドビイラストレーター**

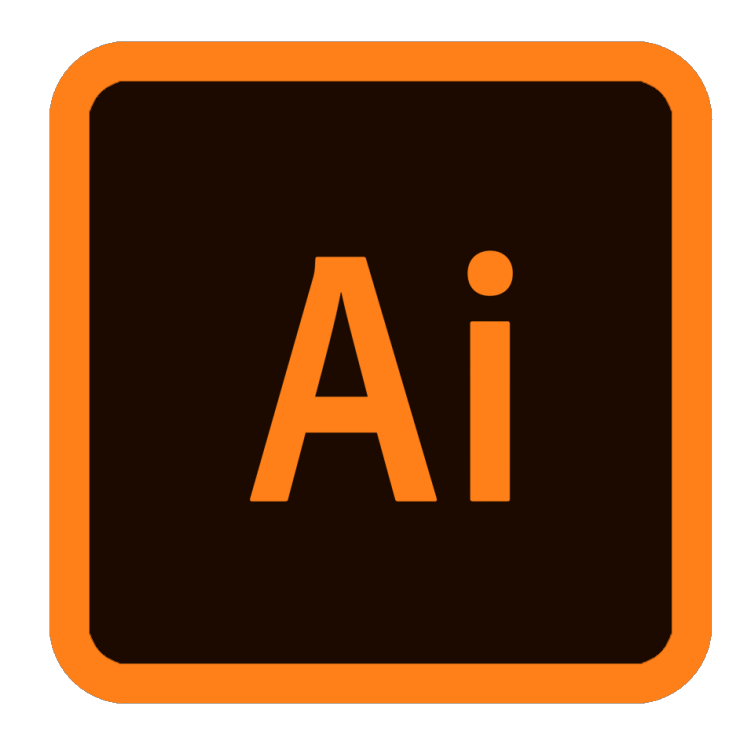

アドビ イラストレーター

**アドビイラストレーター** Ai

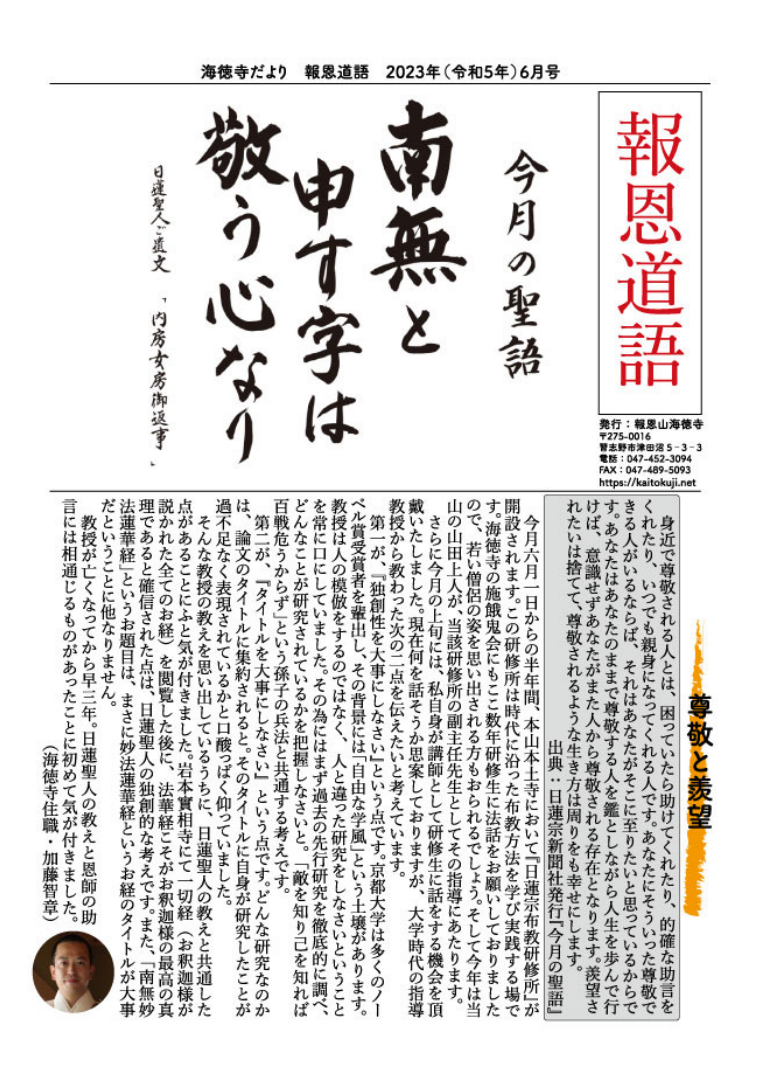

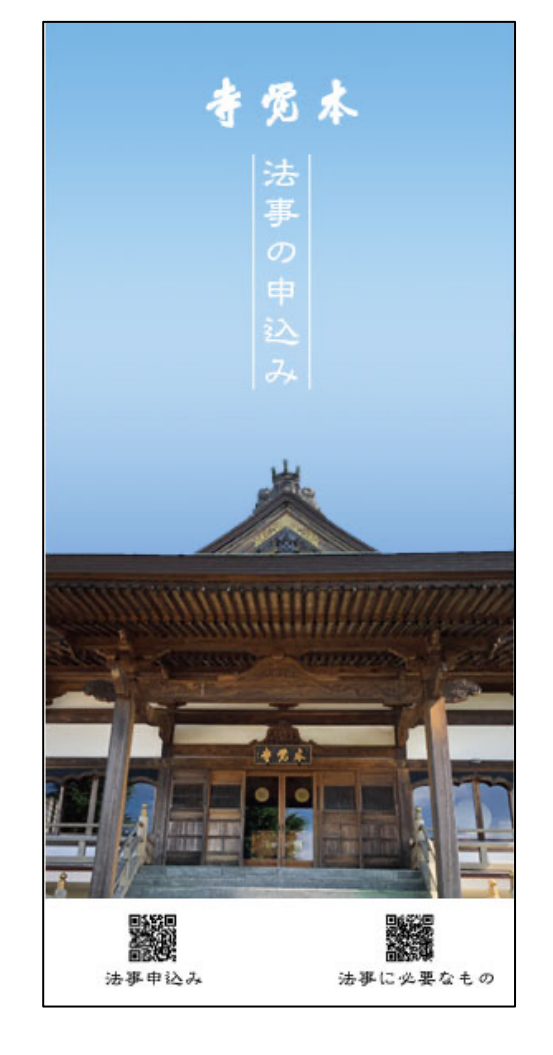

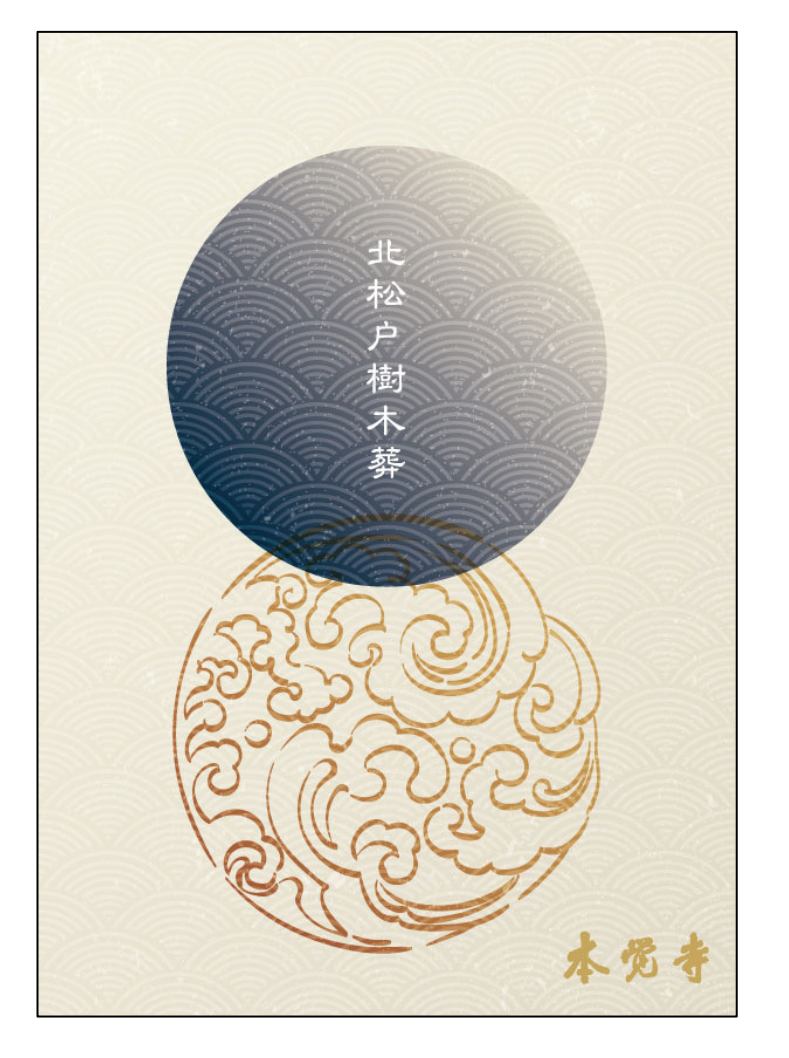

寺報 さんじょう うちょう あいしゅう あんじょう きょうかい きょうかい

## **Evernote**

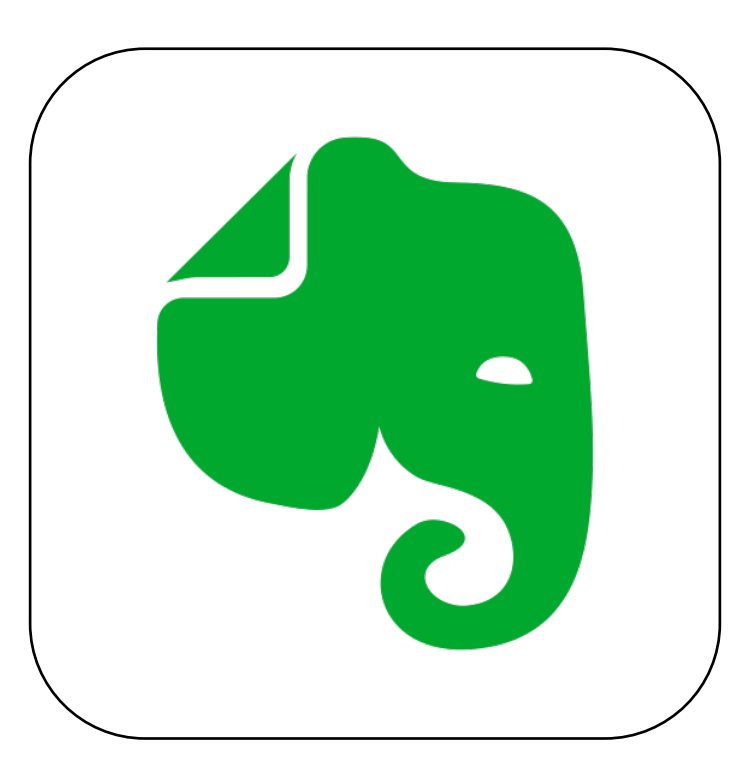

Evernote

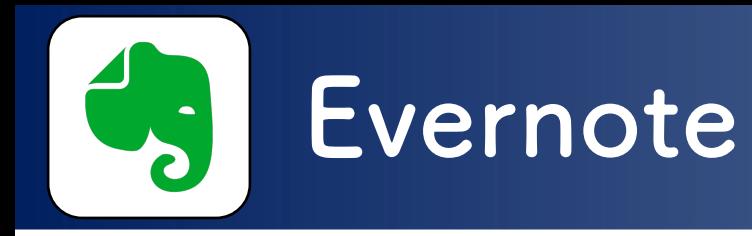

#### 葬儀・法事等の記録をスキャンレてpdf化 本覚寺 1. 法事記録 2. 葬儀記録 3. 行事記録 4. 永代供養墓 5. 樹木葬 6. 検索が便利! 松戸中央霊園 1. 住所変更 2. 墓地管理料 3. 新規契約者 4. 名義変更 5. 墓地返還 海徳寺 1. 法事記録 2. 葬儀記録 3. 行事記録 4. 永代供養墓 5. ・・・ 鷺沼中央墓苑 1. 住所変更 2. 墓地管理料 3. 新規契約者 4. 名義変更 5. 墓地返還

# **Dropbox**

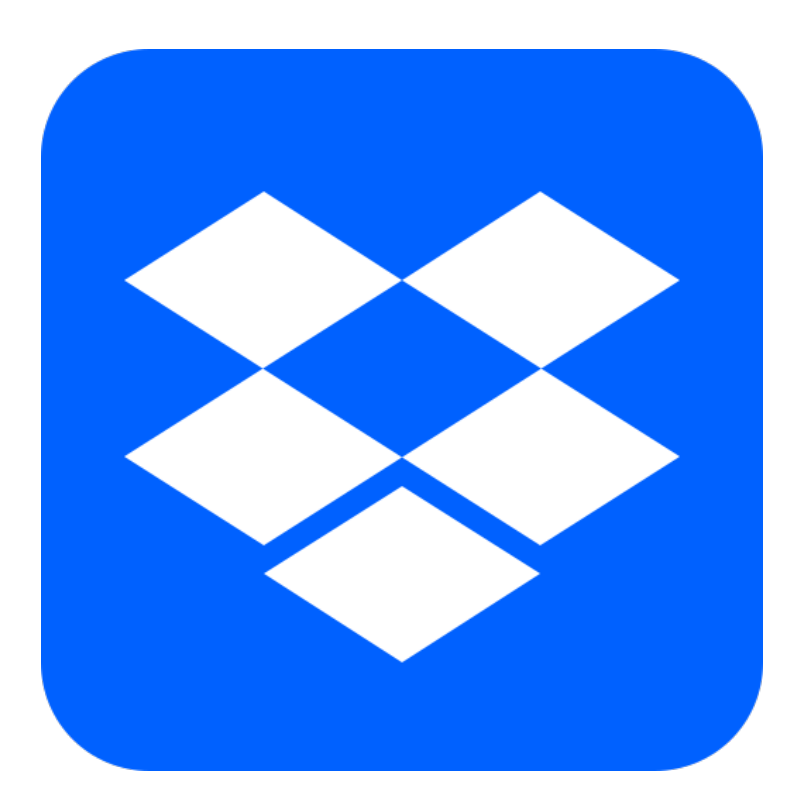

Dropbox

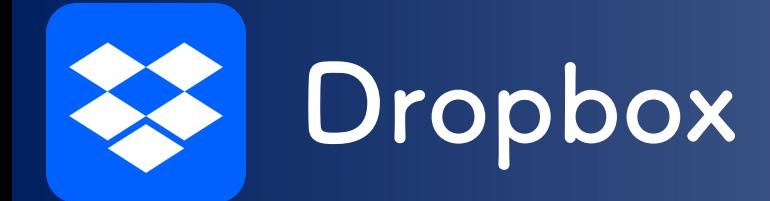

### **【CD・DVD、ハードディスク、USBメモリ】**

- **対応する機器が必要**
- **データ破損の危険性**

### **【Dropbox】**

- クラウドに安心してデータ保存可能
- **パソコン、スマホ、タブレットでデータ参照可能**
- **異なるユーザー間で情報共有が容易**

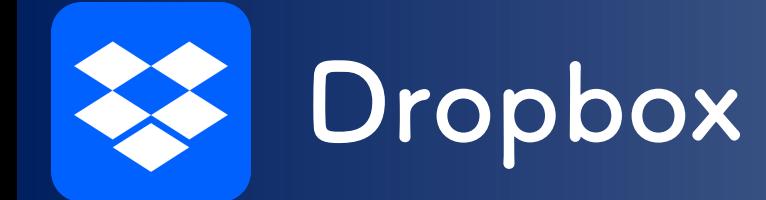

### pdfにデータ化され、紛失の心配なし

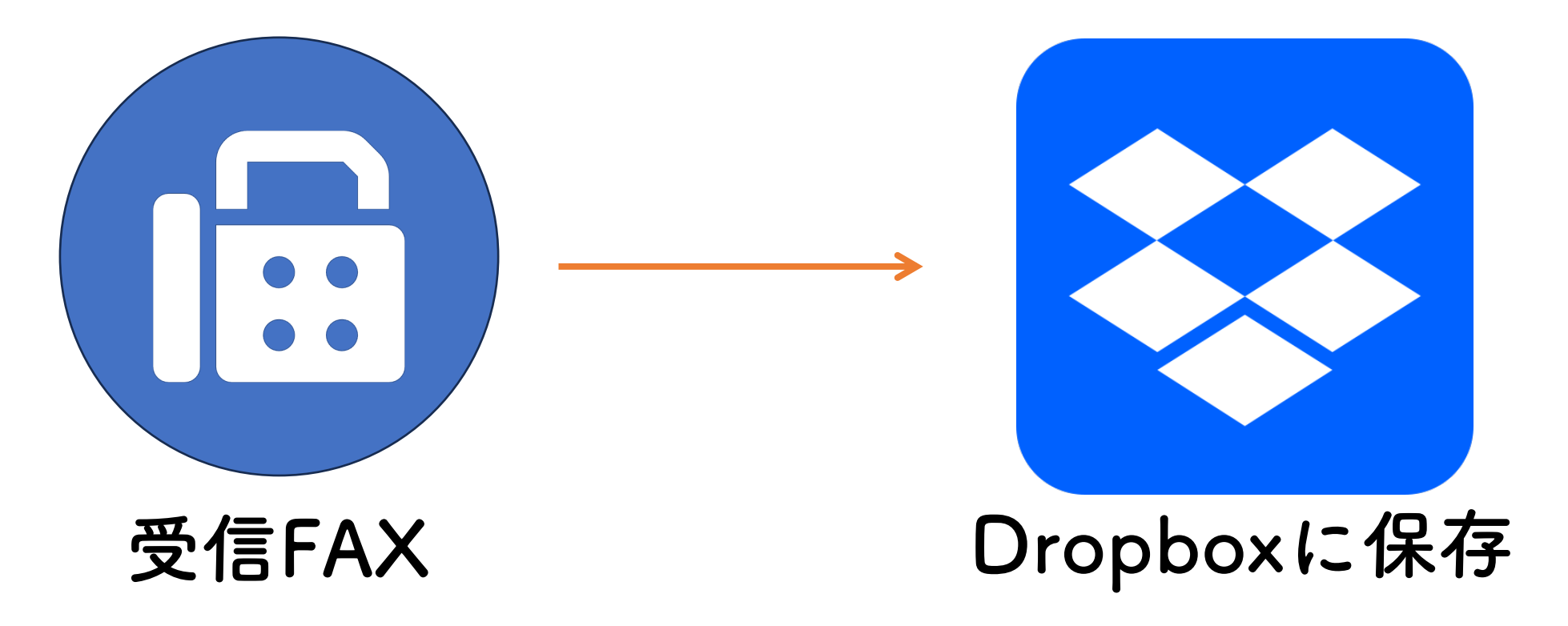

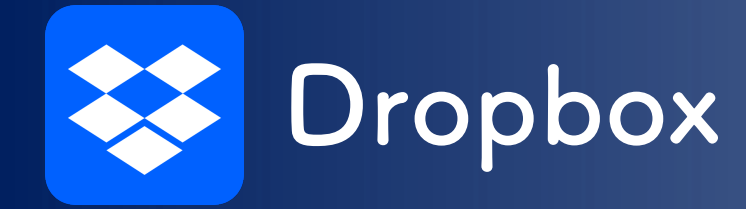

### Evernoteで「山田」を検索 「じゃないほうの山田」だらけ

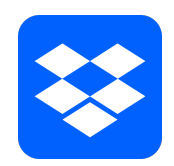

本覚寺のDropbox

檀家情報フォルダ

- ヤマダタロウ (山田太郎) No.102 –
- マツドジロウ(松戸次郎)No.077
- カシワハナコ(柏花子)No.354

**→ ヤマダタロウ (山田太郎) No.102** 

- 2019年02月02日 山田太郎家埋葬
- 2020年12月05日 山田太郎家1周忌
- 2021年12月08日 山田太郎家3回忌

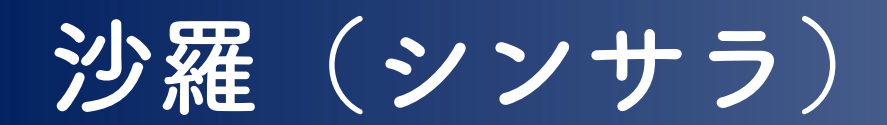

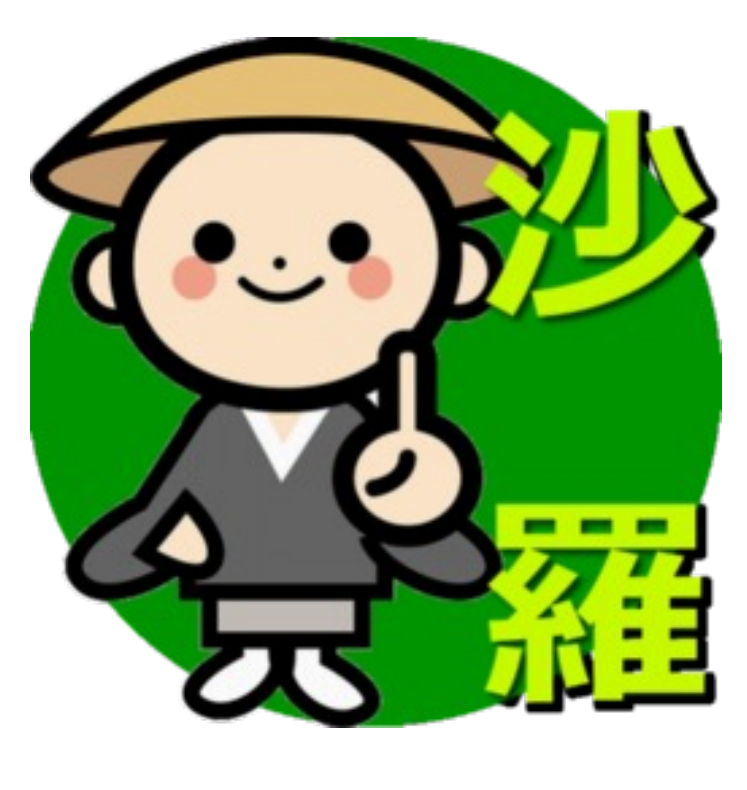

シンサラ

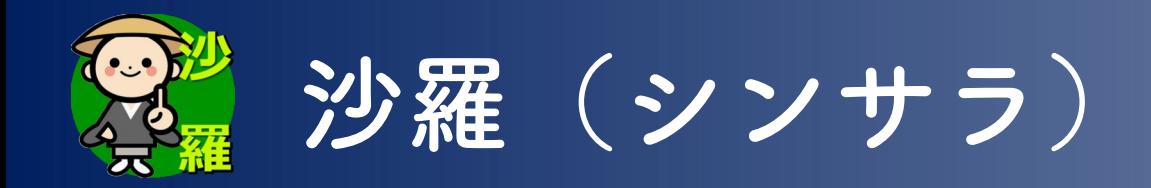

- 寺院管理ソフト
- 法事、葬儀のスケジュール管理
- 過去帳、現在帳、宛名ラベル
- 現金・預貯金の出納帳管理
- 学事課提出の書類作成が可能
- 細かい要望にカスタマイズ対応

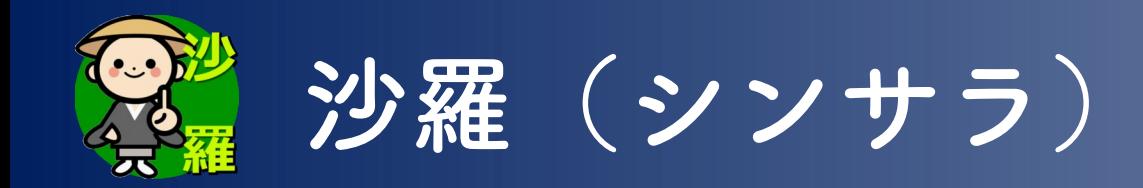

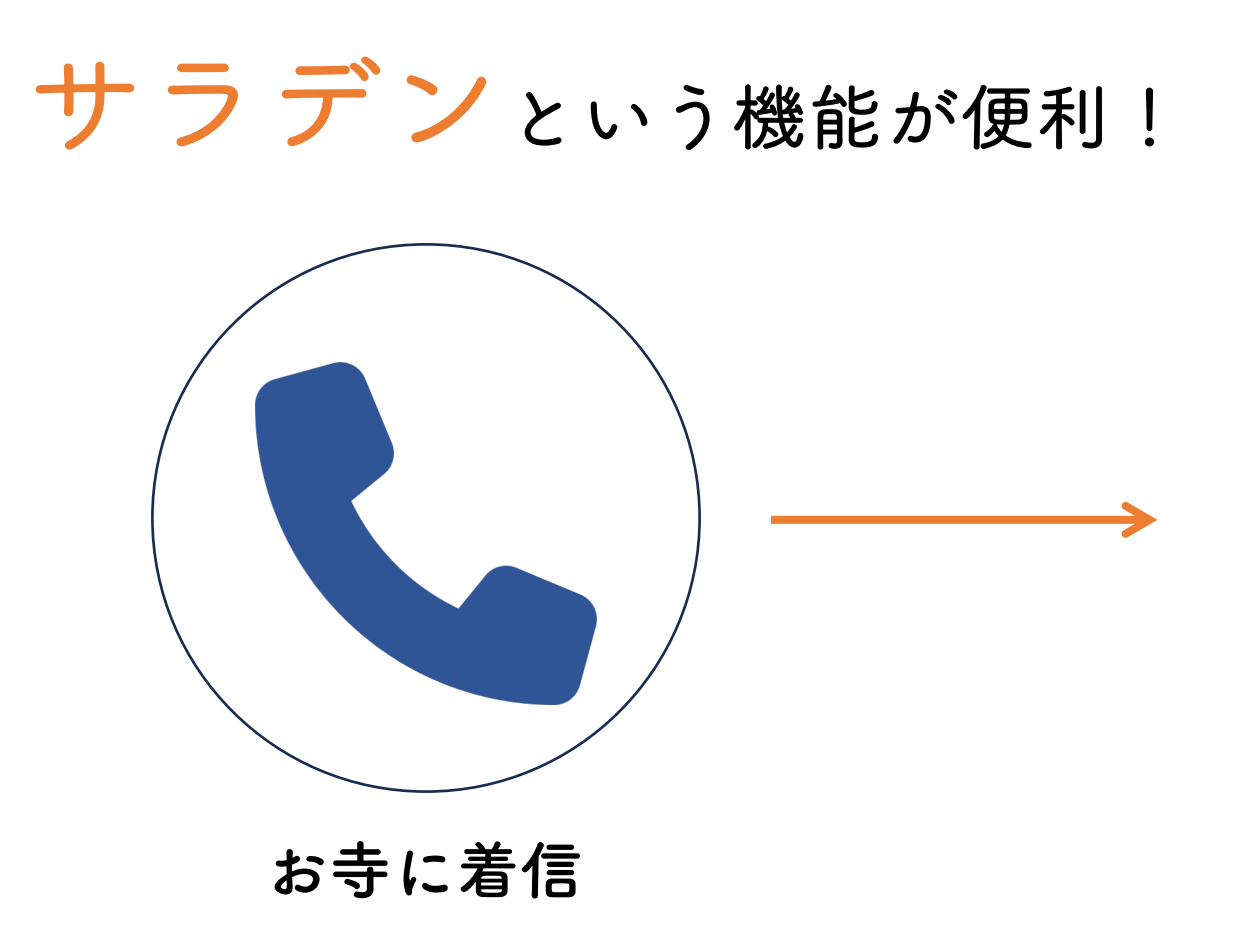

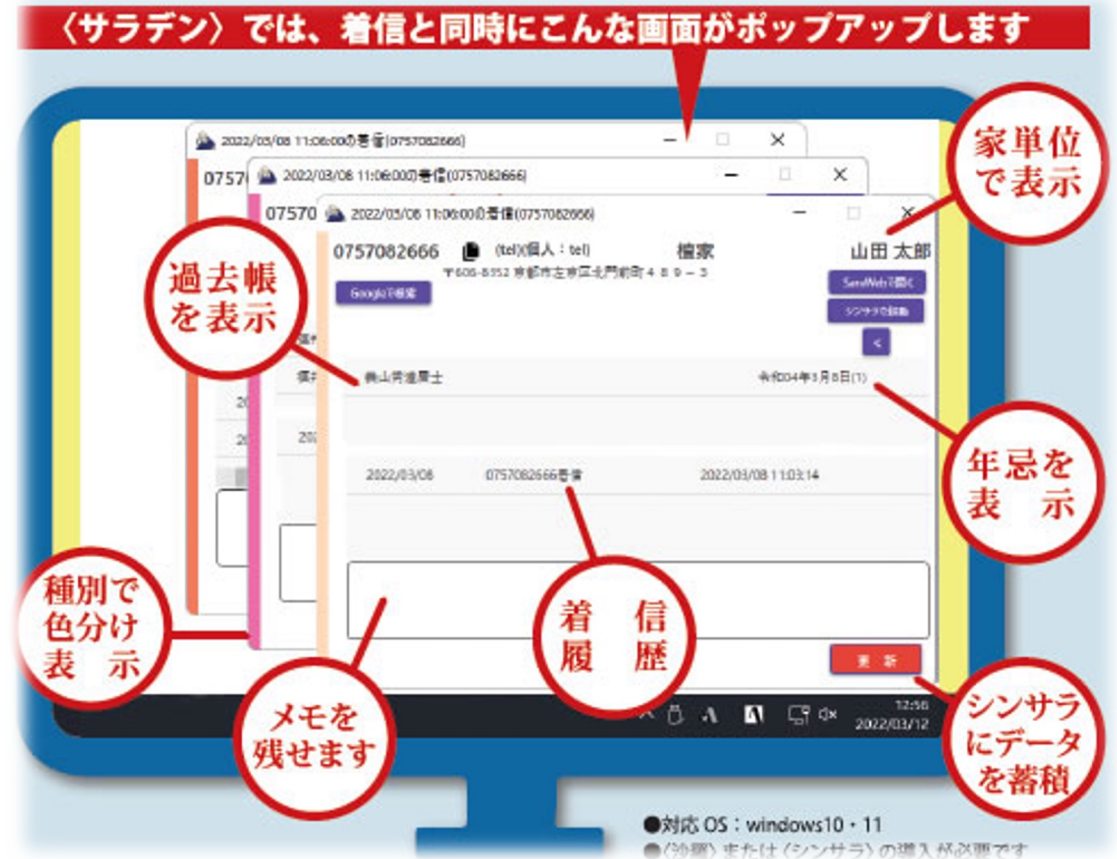

相手先の登録情報が表示される

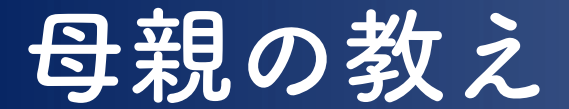

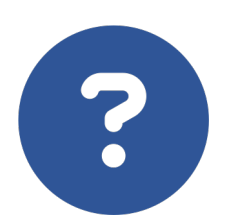

お参りされた檀家さんの 名前を思い出せない・・・

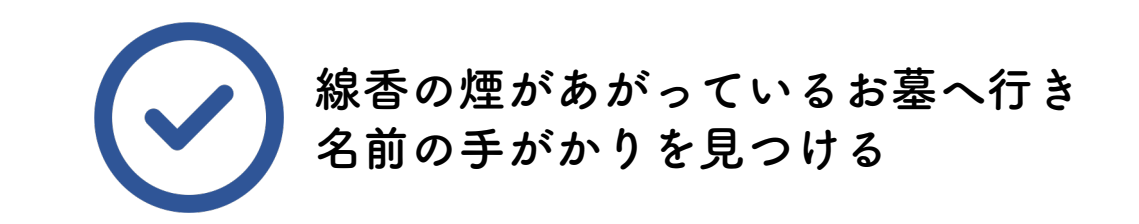

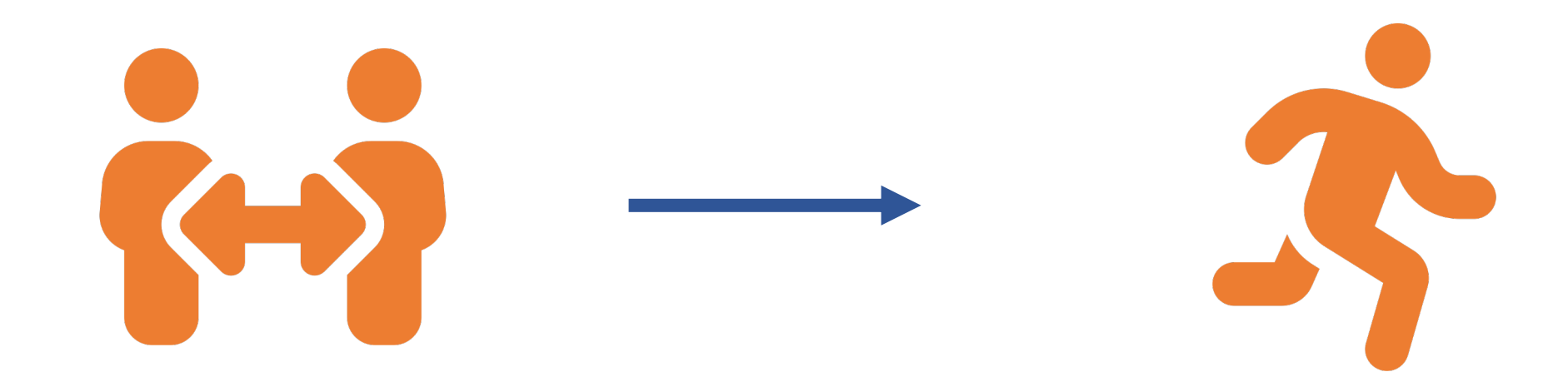

## **僧侶→檀信徒 ≠ 檀信徒→僧侶**

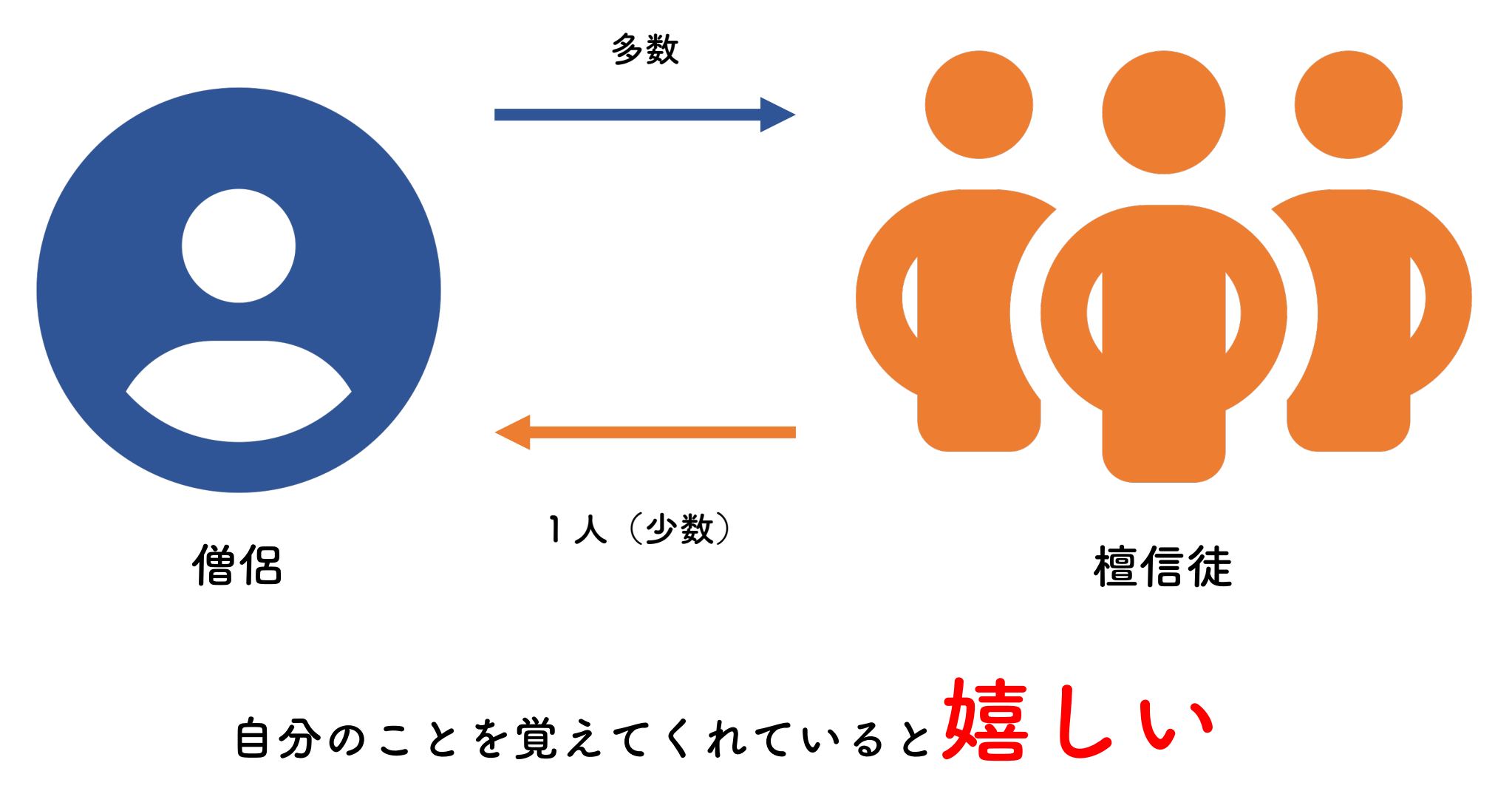

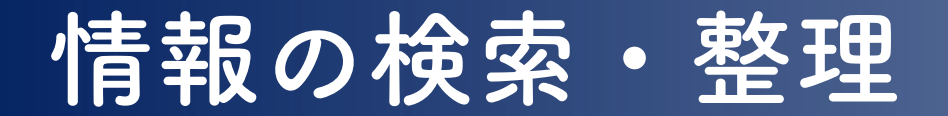

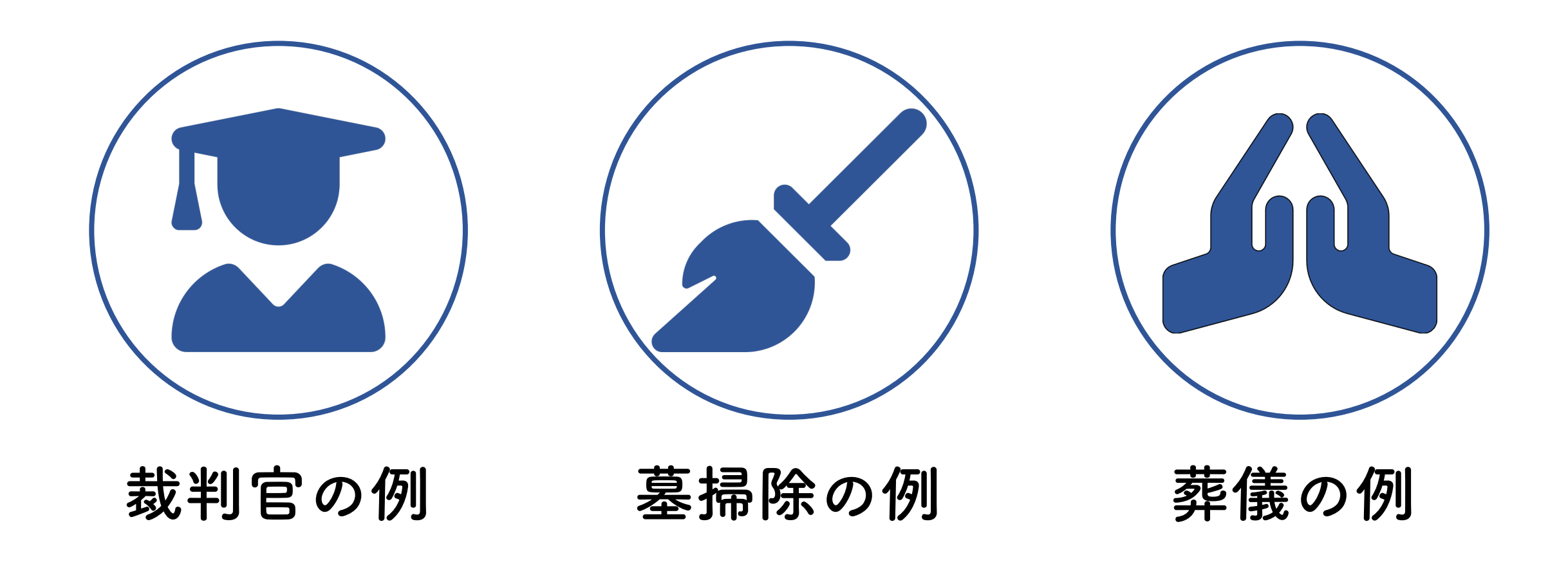

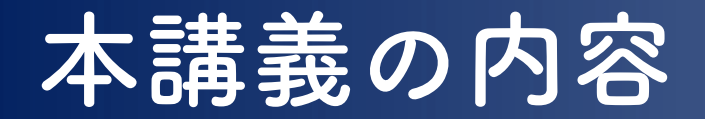

### 【理論】

- ホームページの基本
- HTMLとは?
- CSSとは?

### 【実践】

- 海徳寺のホームページ投稿例(日蓮宗ポータルサイト)
- 布教研修生の自己紹介欄作成(日蓮宗ポータルサイト)

**ホームページの基本**

### ホームページ開設に必要なもの

1. ドメイン名(nichiren.or.jp、kaitokuji.net、等)

2. データを保管するサーバー

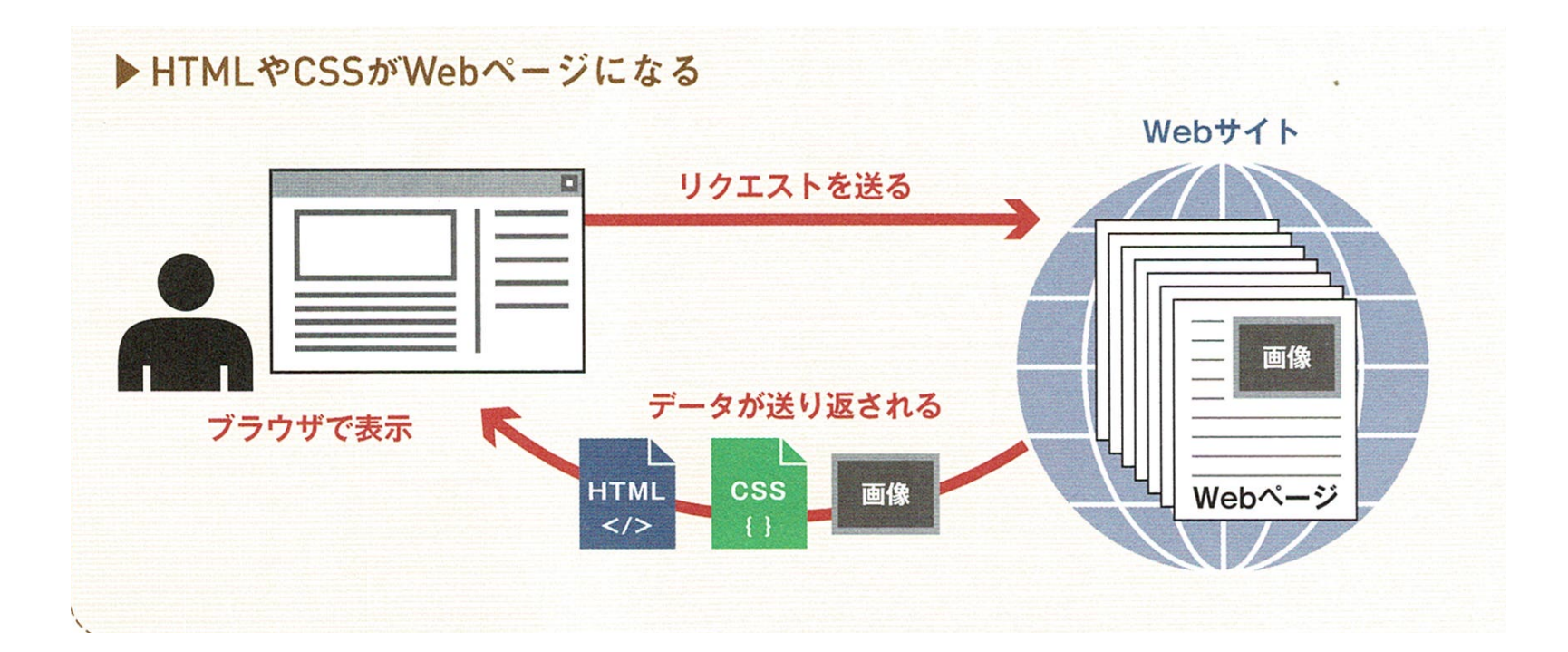

**ホームページの基本**

① Windows画面下の検索バー → [cmd] を入力

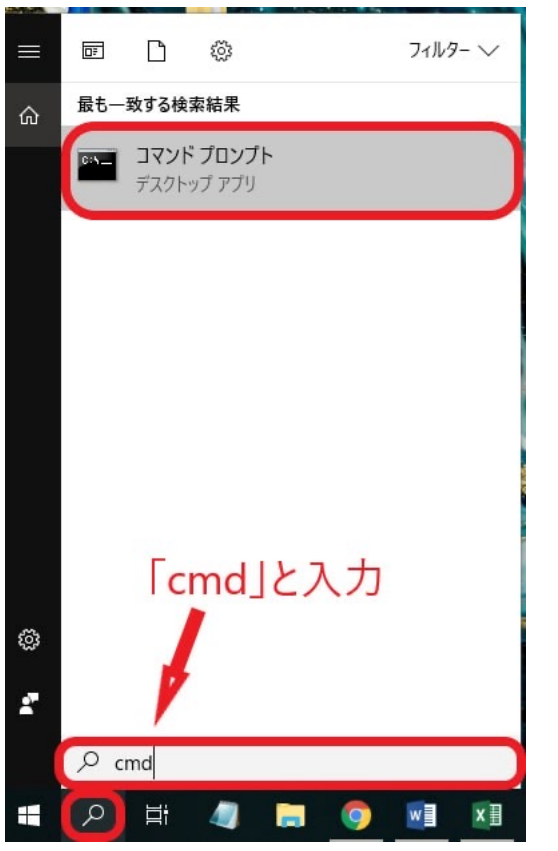

### ② nslookup nichiren.or.jpを入力

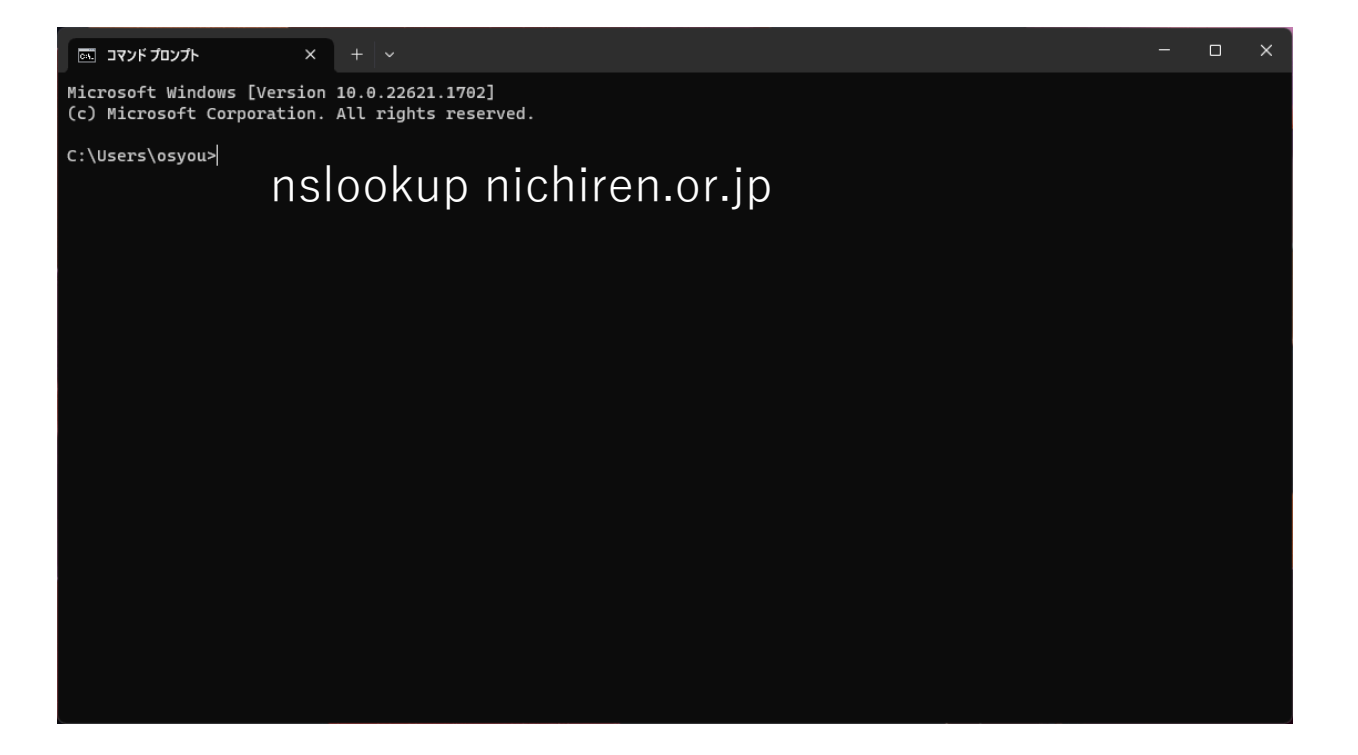

出典:https://www.akkodis.co.jp/

# **HTMLとは**

### HTML = HyperText Markup Language

 $\langle$ h1>見出し1 $\langle$ h1> <title>タイトル</title> **タイトルの場合 見出しの場合** <h2>⾒出し2</h2>  $<$ h3>見出し3 $<$ /h3> ・・・・・・・・・

 **= 見出し 6**  $<$ **/h6**  $>$ 

### **画像を挿入する場合**

<img src="image/sample.jpg">

### **箇条書きをする場合**

 $|<sub>u</sub>|>$ 

 $\langle \vert$ ul $>$ 

<li>箇条書きにする内容1</li> <li>箇条書きにする内容2</li> <li>箇条書きにする内容3</li>

### TwitterやInstagramの ハッシュタグ(#)と考えは同じ。

# **HTMLとは**

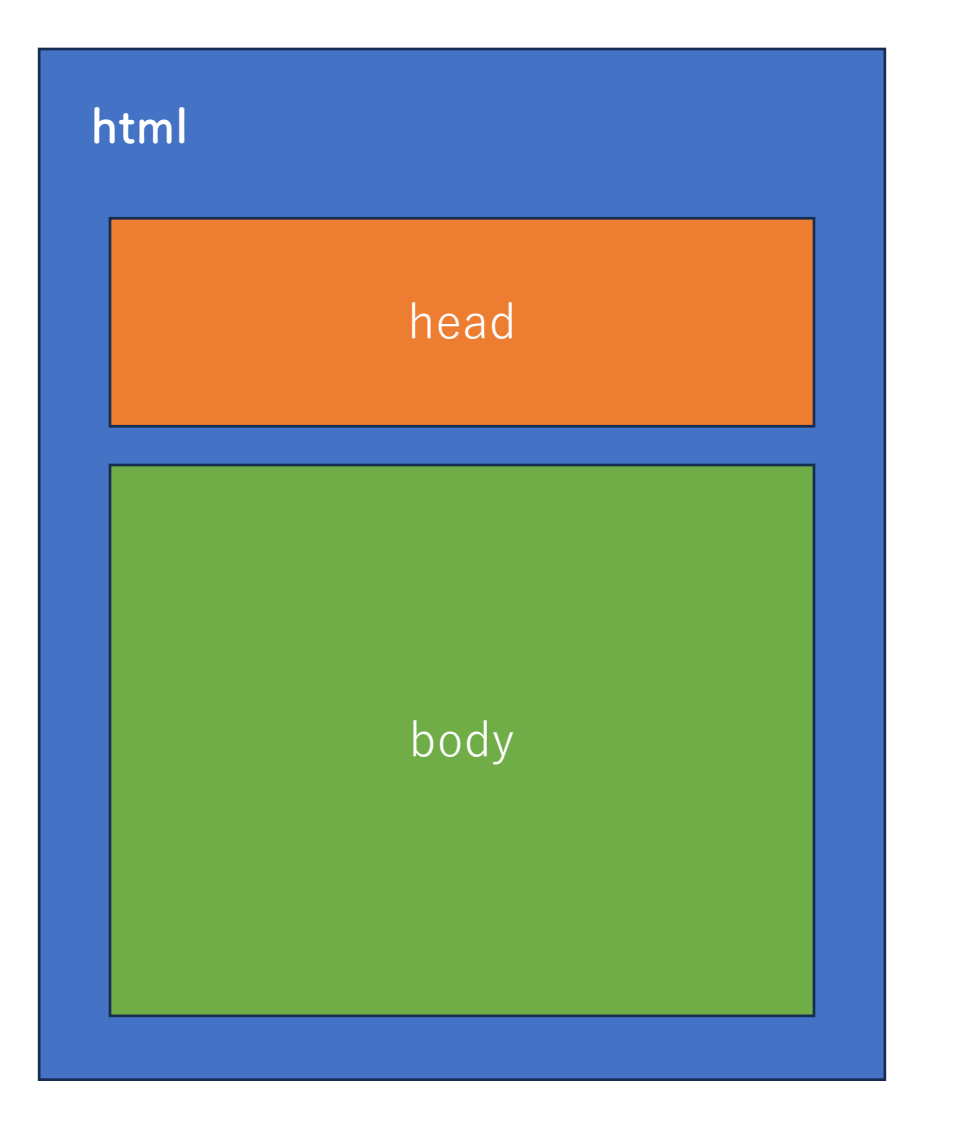

<!DOCTYPE html>  $<$ html $>$ <head> <meta charset="UTF-8"> <title>⽂章のタイトル</title> </head> <body> <h1>見出し1</h1> <p>ここに文章が入ります</p> </body> </html>

# **HTMLとは**

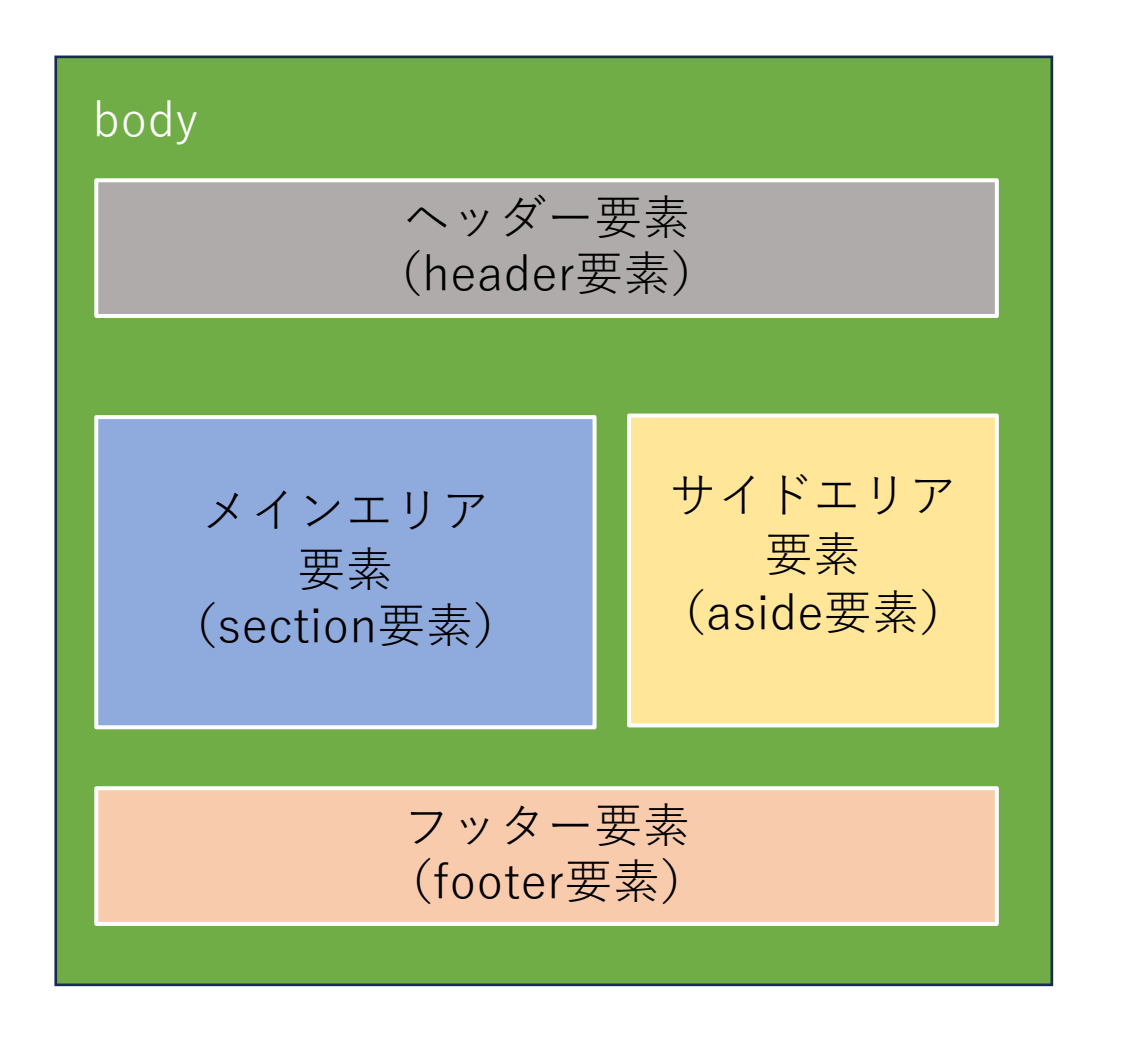

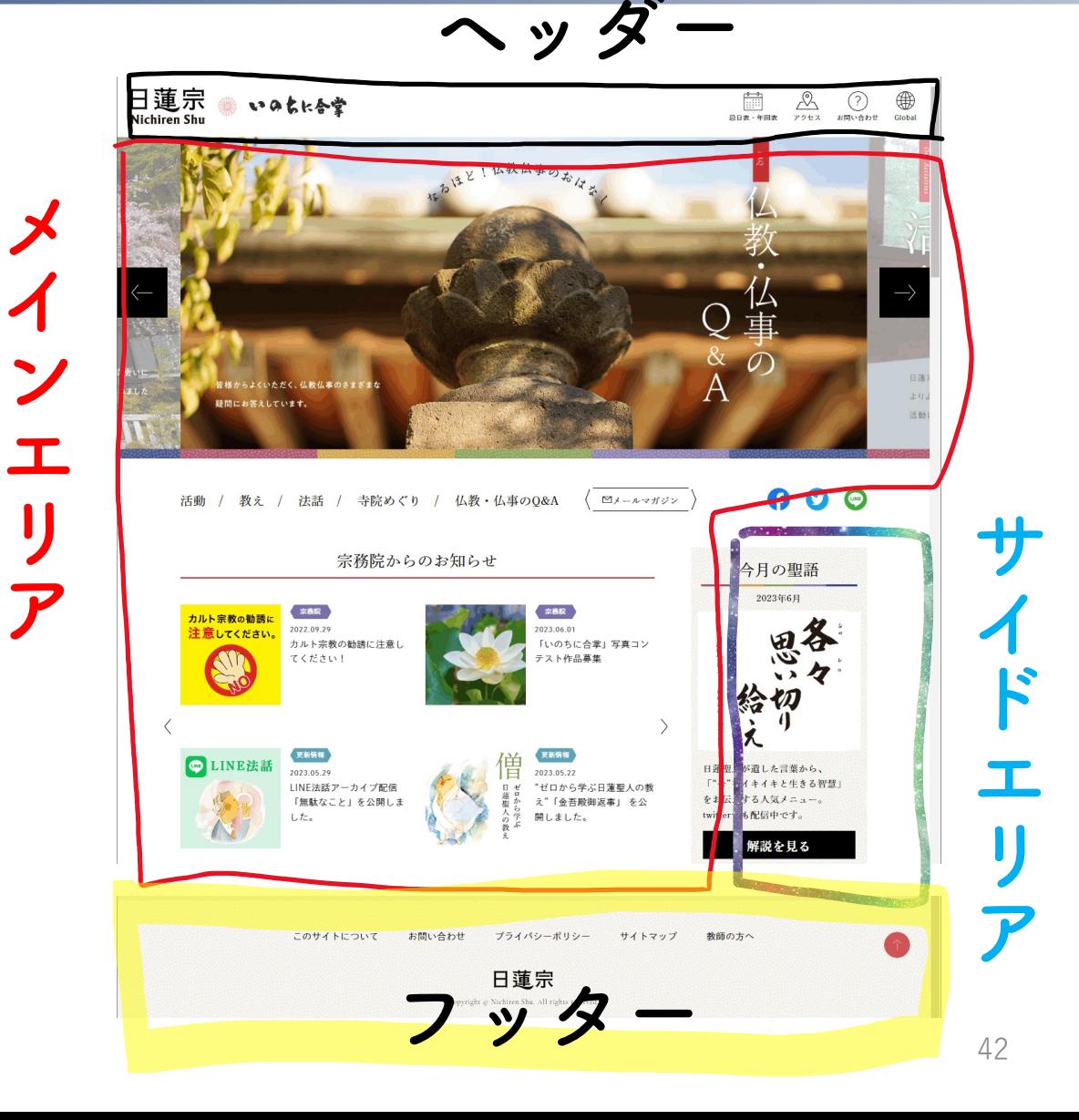

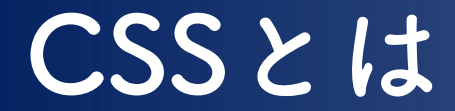

# **CSS=Cascading Style Sheets Webページの見た目を指定するための言語。** 文字の大きさ レイアウト 色

Microsoft Wordのスタイルと考えは同じ。